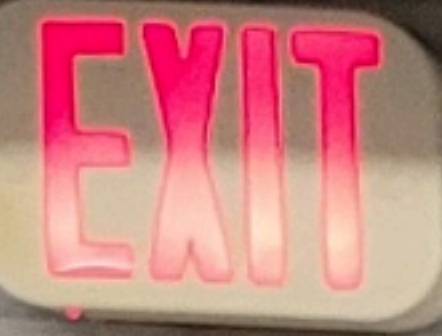

STAIR<sub>2</sub>

**You can access the lockbox cabinet by following the instructions below: - Use the temporary code for the callbox at the front lobby doors. Current Code: \*0203 - Once you are in the building, please take the elevator to P1. - Exit the elevator lobby on P1 and walk diagonally to your right towards the Management/Engineering Office. - As you are walking, you'll find the lockbox cabinet next to Stairwell 2. It is a black cabinet mounted onto to the wall. - If you need access to the internet while in front of the lockbox cabinet, you can access the Wi-Fi by following the instructions inside the lockbox cabinet.**

**After you have completed your showing of the unit, please place the key back inside the lockbox and close the cabinet doors. If you are unable to gain access to the elevator lobby on P1, you can take stairwell 2 up to level G (lobby level), and exit the building through the lobby doors.**

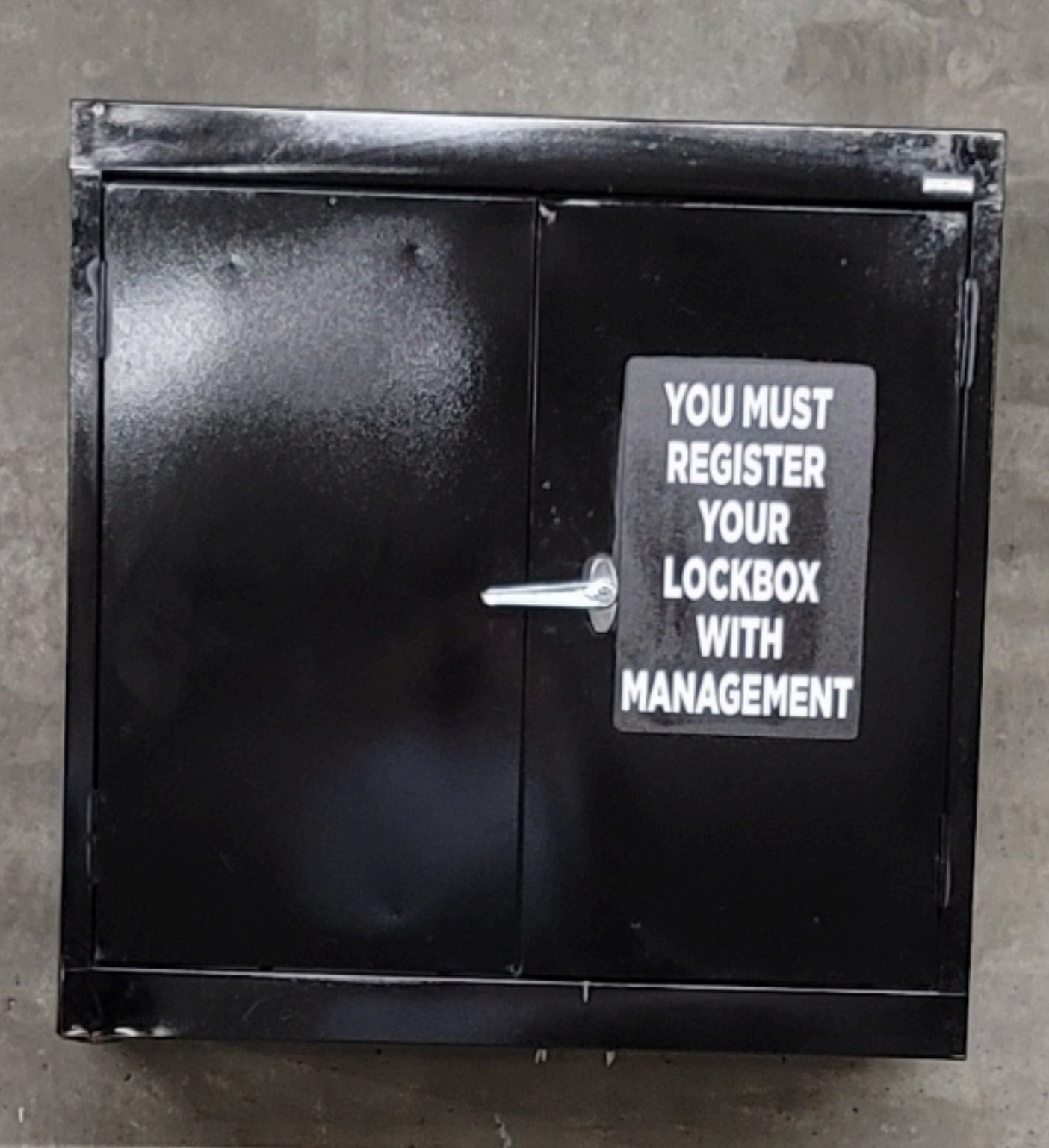

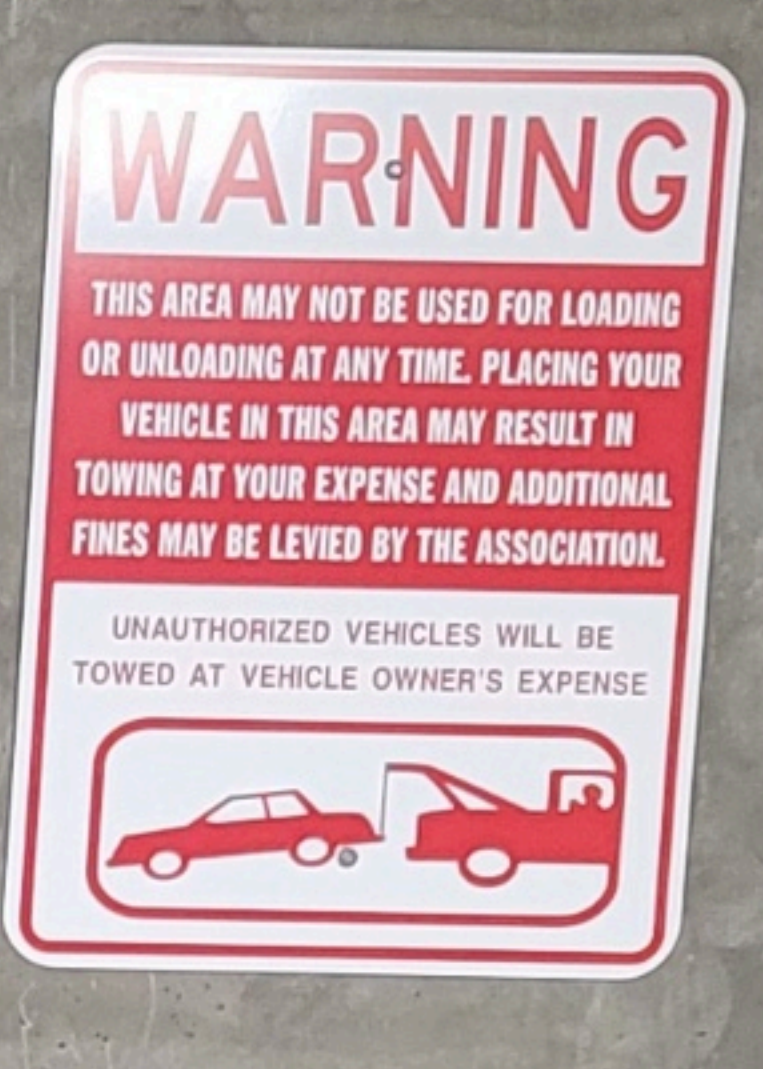

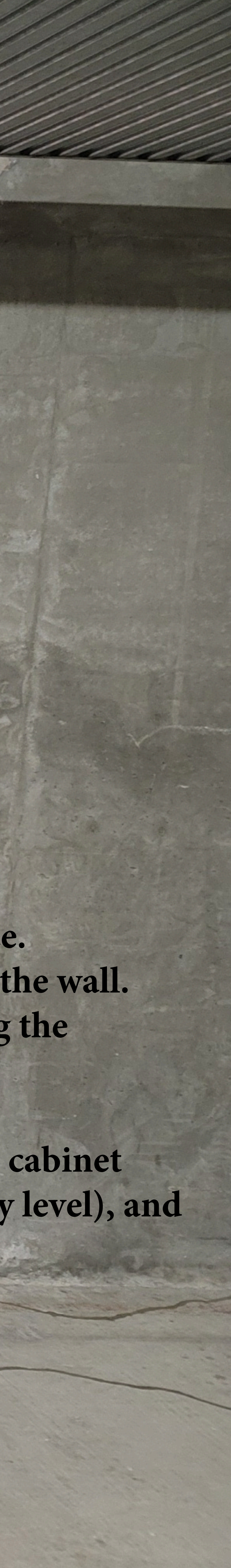